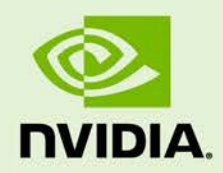

# GRID VGPU FOR VMWARE VSPHERE Version 353.01/356.53

RN-07347-001 | August 12th, 2016

**Release Notes**

RN-07347-001

## **CONTENTS**

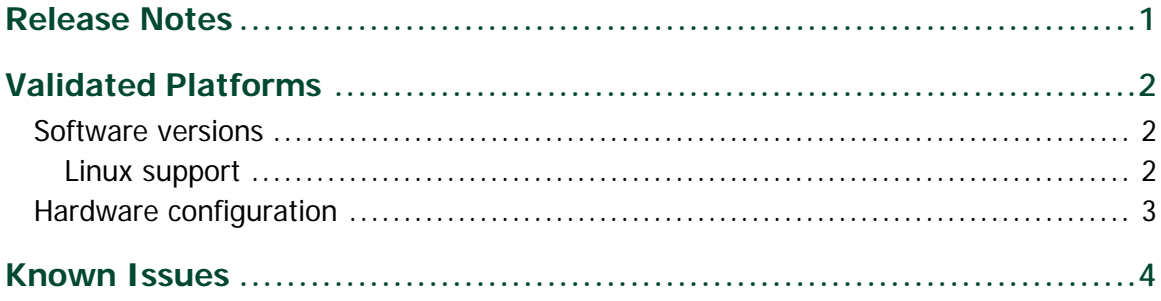

# <span id="page-2-0"></span>RELEASE NOTES

These Release Notes summarize current status, information on validated platforms, and known issues with NVIDIA GRID Virtual GPU software and hardware on VMware vSphere.

Included in this release is NVIDIA GRID Virtual GPU Manager version 353.01 for VMware vSphere 6.0 Hypervisor (ESXi), NVIDIA Windows drivers for vGPU version 356.53, and NVIDIA Linux drivers for vGPU version 353.01.

**! Note:** The GRID vGPU Manager and Windows guest VM drivers must be installed together. Older VM drivers will not function correctly with this release of GRID vGPU Manager. Similarly, older GRID vGPU Managers will not function correctly with this release of Windows guest drivers. See issue ["VM running older NVIDIA vGPU drivers fails to initialize vGPU when](#page-5-1)  [booted,](#page-5-1)" on page 4.

Updates in this release:

 $\blacktriangleright$  Miscellaneous bug fixes

# <span id="page-3-0"></span>VALIDATED PLATFORMS

This release of virtual GPU provides support for NVIDIA GRID K1, GRID K2, Tesla M6 and Tesla M60 GPUs on VMware vSphere 6.0 Hypervisor (ESXi), running on validated server hardware platforms. For a list of validated server platforms, refer to [http://www.nvidia.com/buygrid.](http://www.nvidia.com/buygrid)

# <span id="page-3-1"></span>SOFTWARE VERSIONS

This release has been tested with the following software versions:

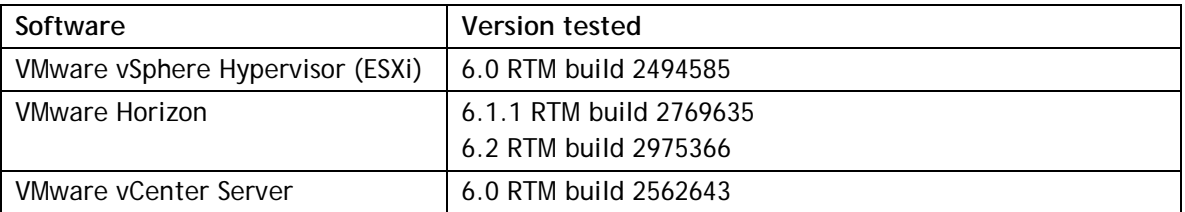

## <span id="page-3-2"></span>Linux support

GRID vGPU with Linux guest VMs is supported on Tesla M60 and M6, with the following distributions:

- Red Hat Enterprise Linux 6.6, 7
- $\blacktriangleright$  CentOS 6.6, 7
- ▶ Ubuntu 12.04, 14.04 LTS

# <span id="page-4-0"></span>HARDWARE CONFIGURATION

Tesla M60 and M6 GPUs support compute and graphics modes, which can be configured using the *gpumodeswitch* tool provided with GRID software releases. GRID vGPU requires that M60 / M6 are configured in graphics mode.

# <span id="page-5-0"></span>KNOWN ISSUES

<span id="page-5-1"></span> $\overline{\Gamma}$ 

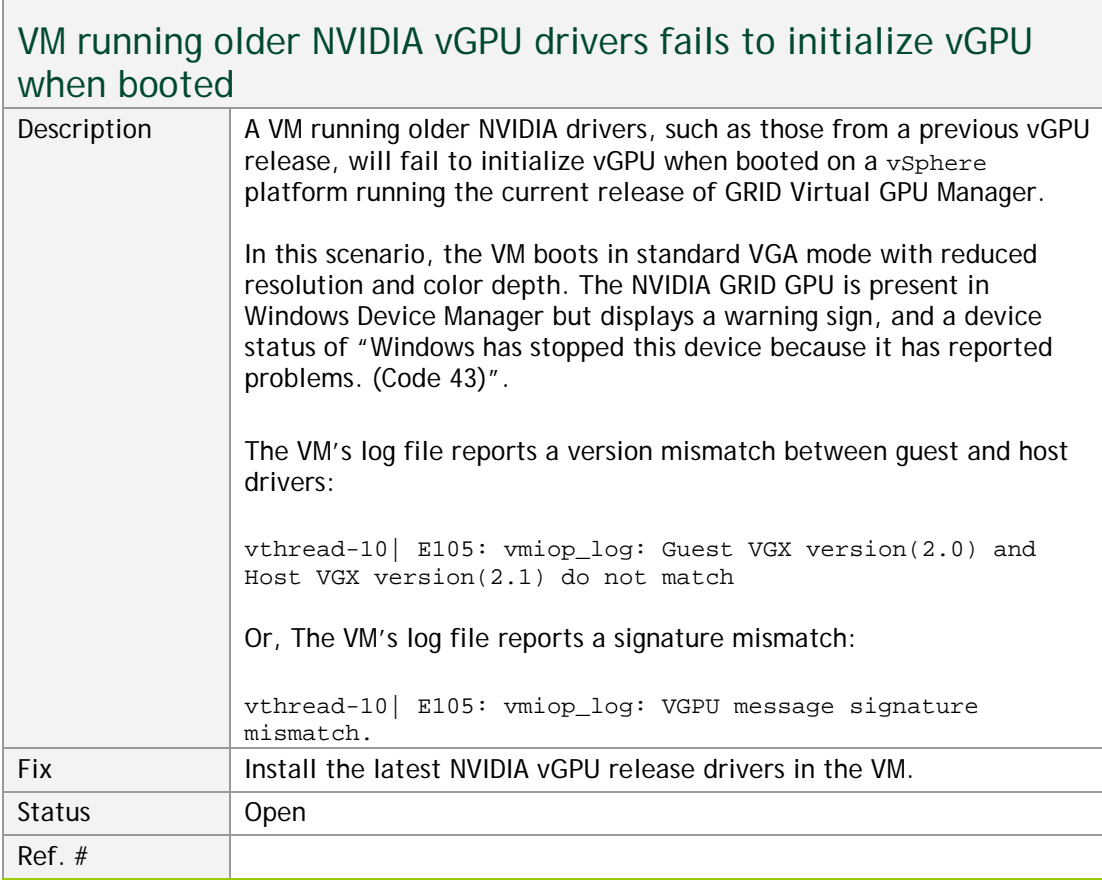

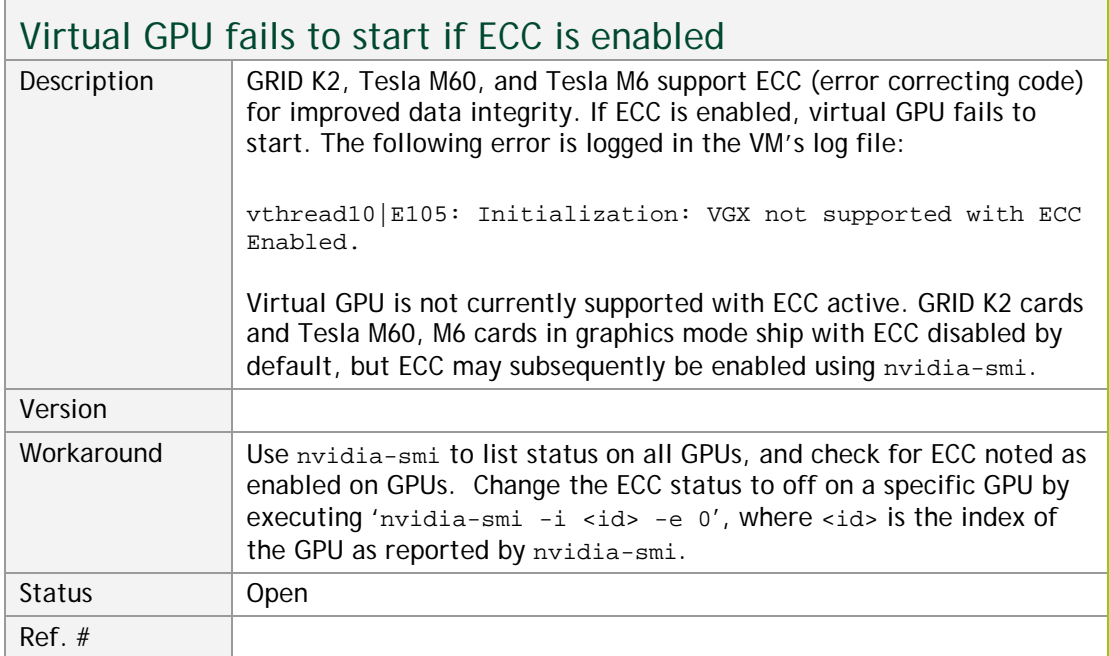

<u> Tanzania da San Angles de San Angles de San Angles de San Angles de San Angles de San Angles de San Angles de S</u>

 $\mathcal{L}$ 

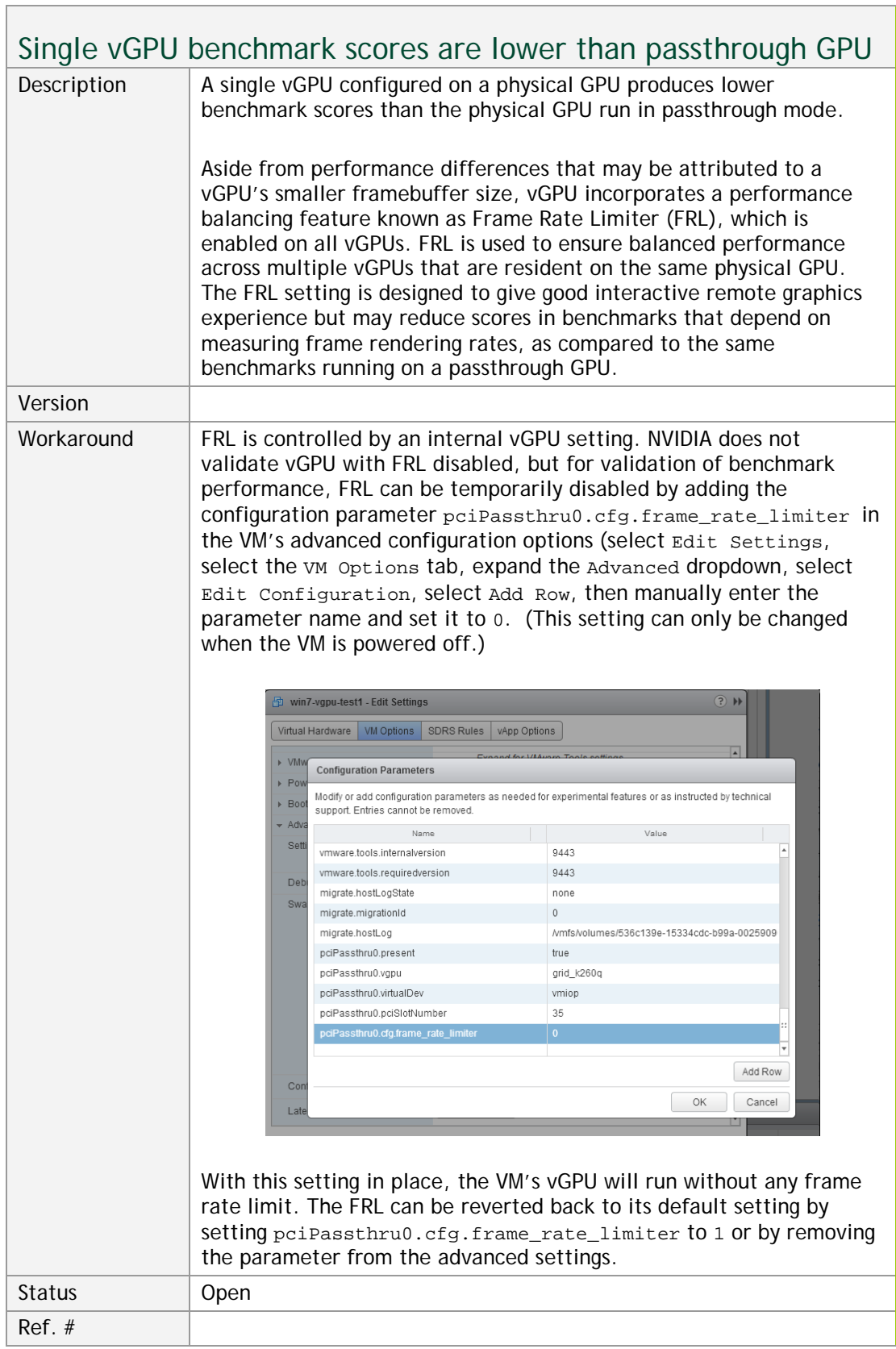

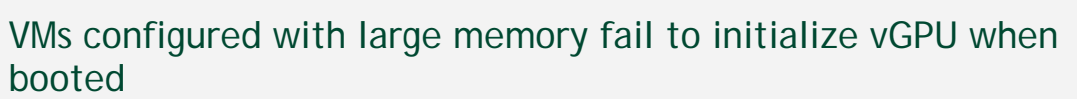

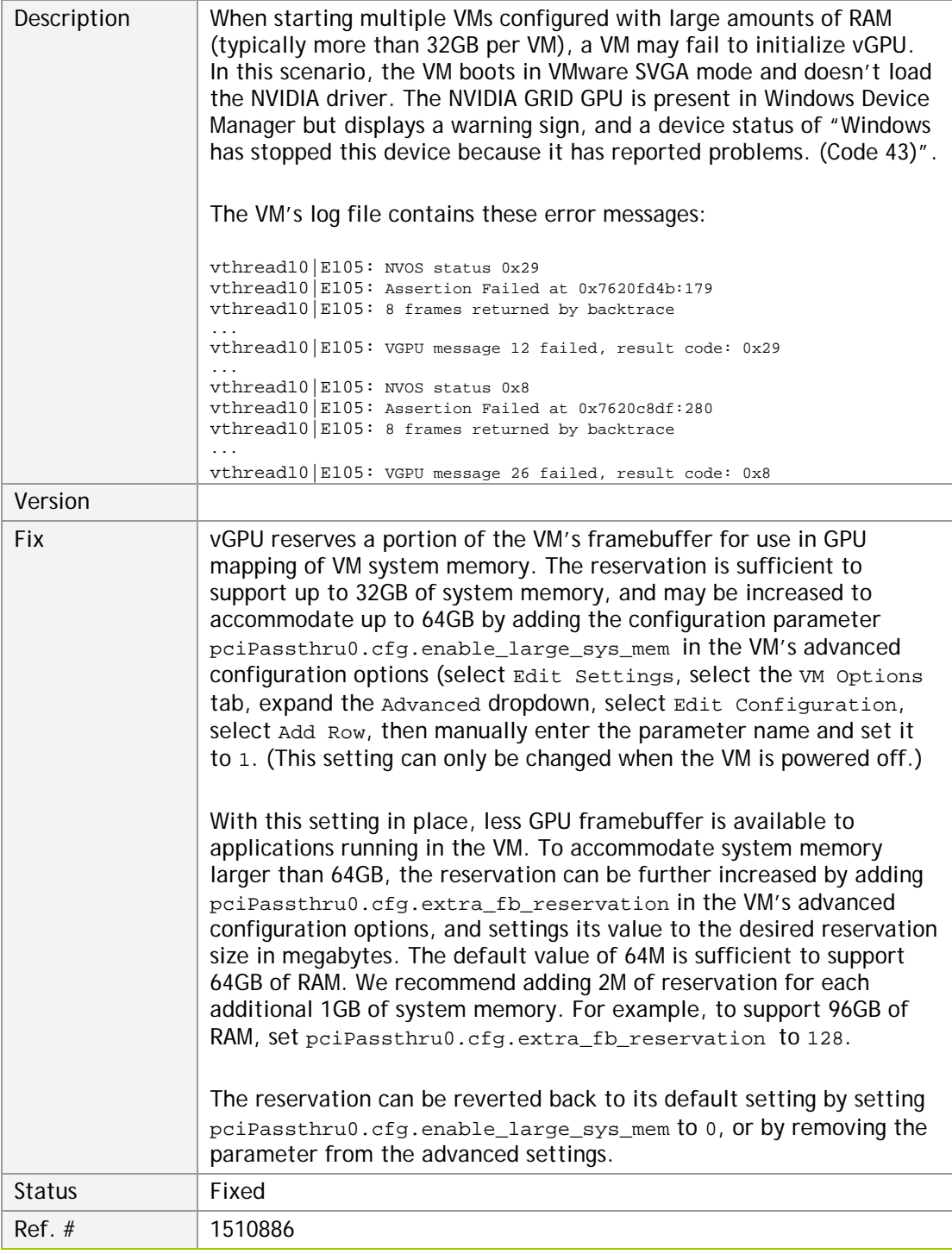

٦

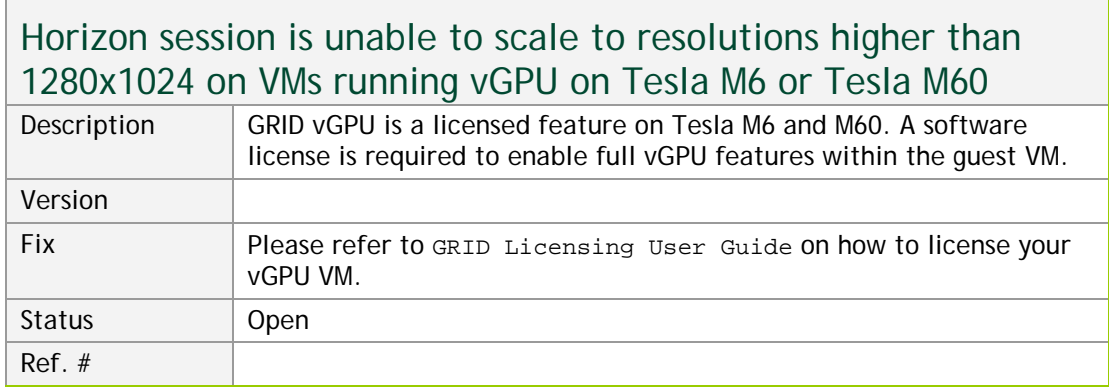

### Horizon sessions run at a low frame rate on VMs running vGPU on Tesla M6 or Tesla M60

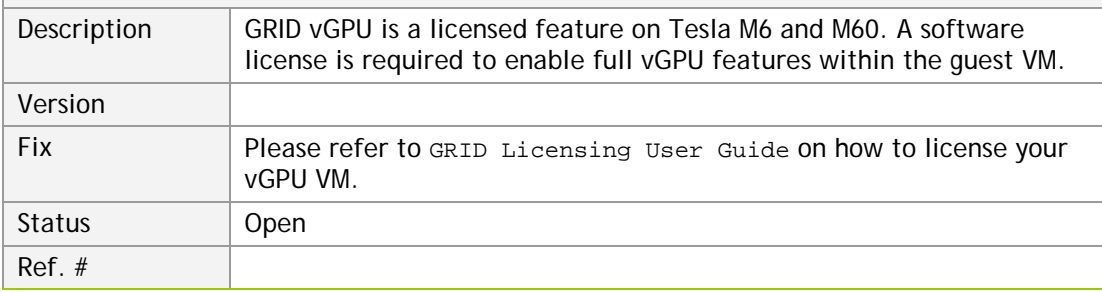

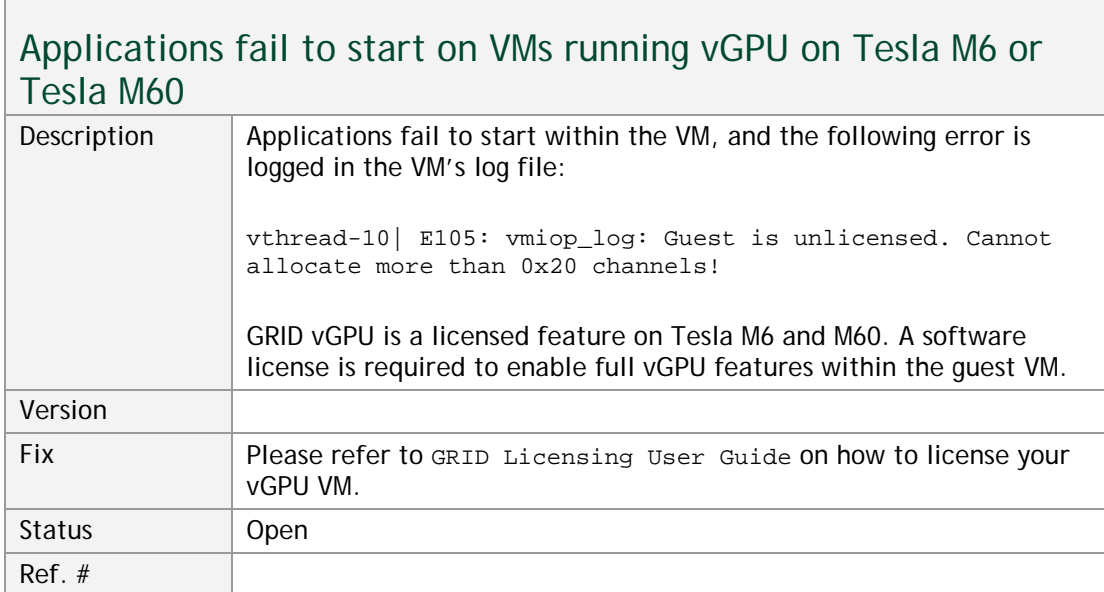

Г

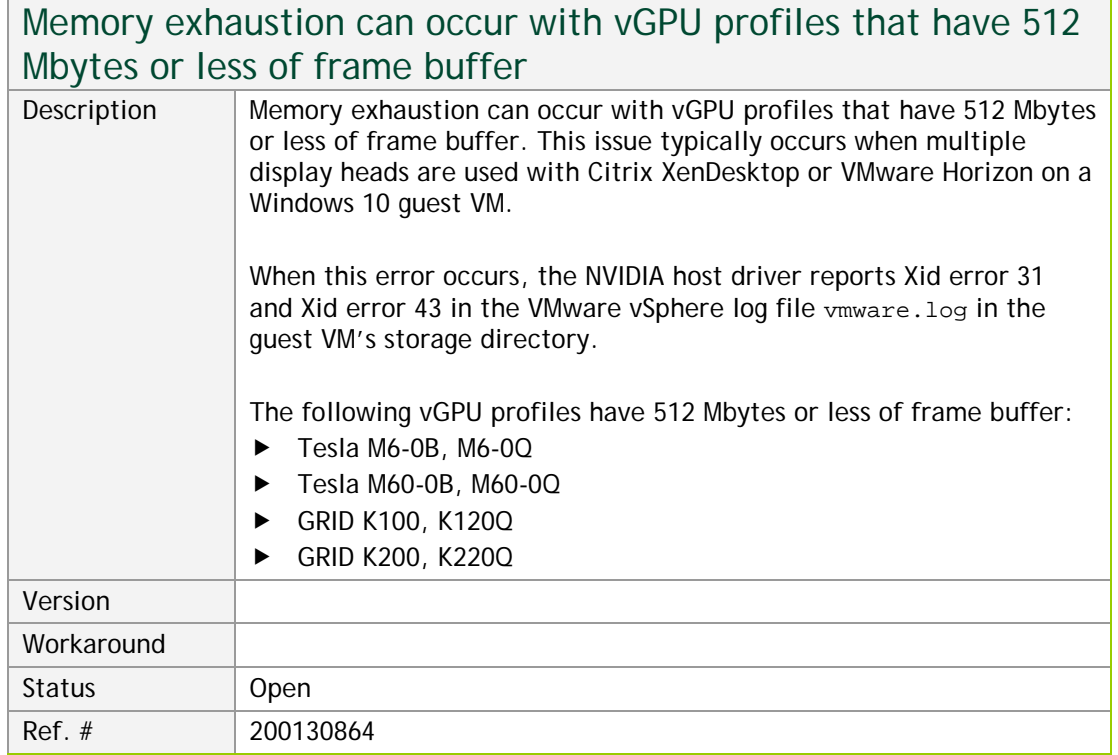

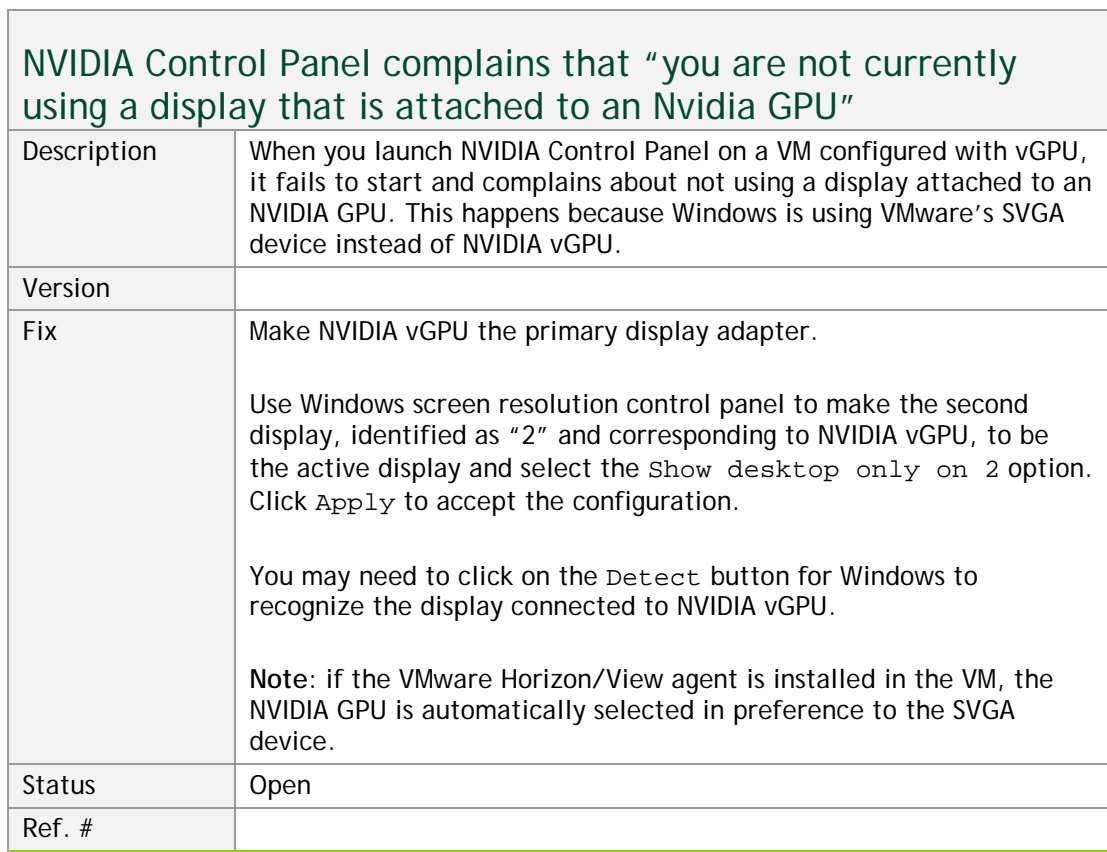

 $\mathbb{R}^n$  . The set of  $\mathbb{R}^n$ 

┓

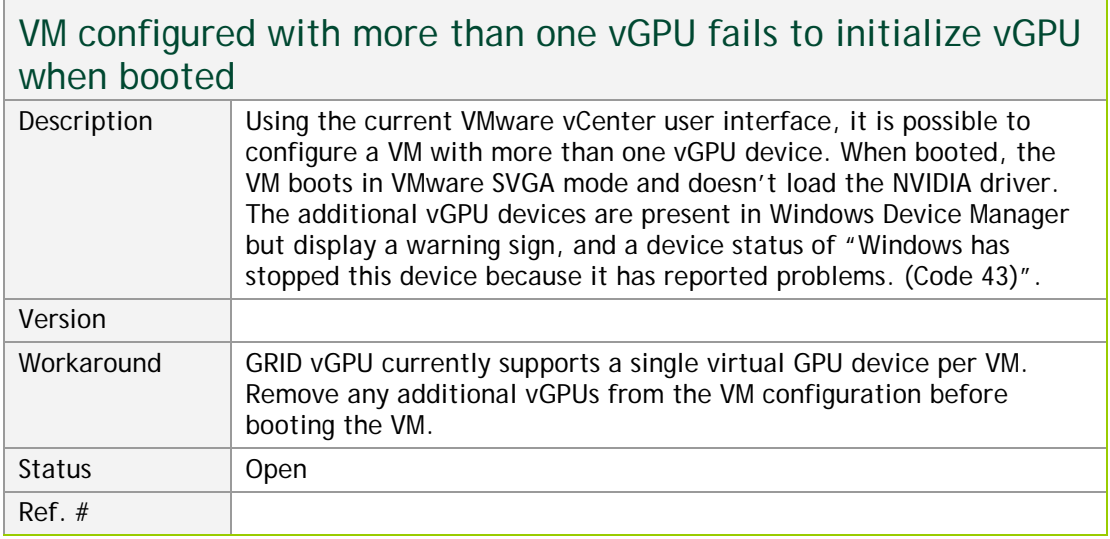

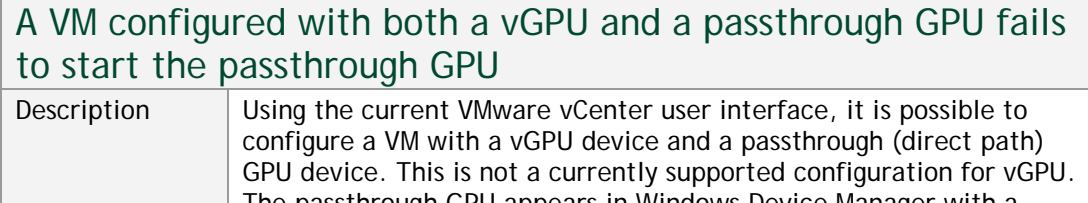

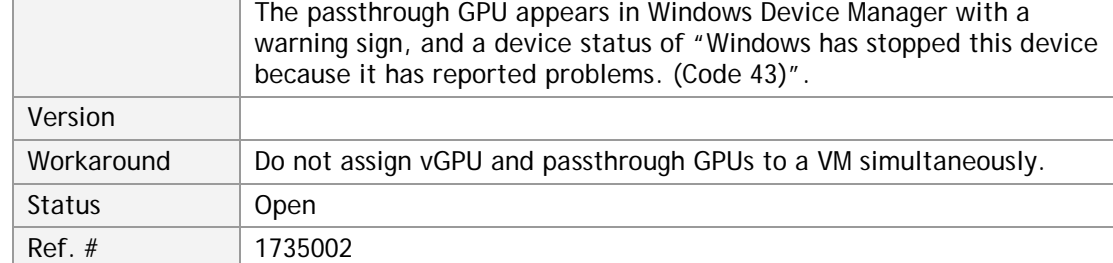

### vGPU allocation policy fails when multiple VMs are started simultaneously

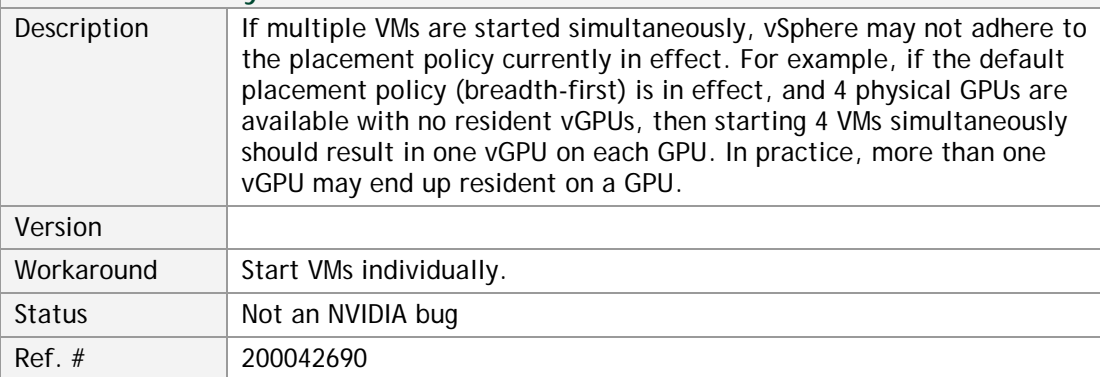

 $\overline{\phantom{a}}$ 

٦

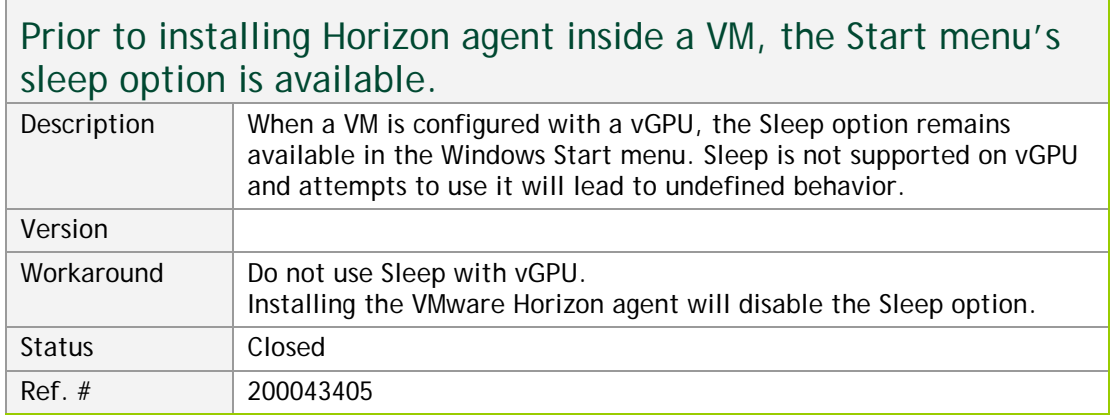

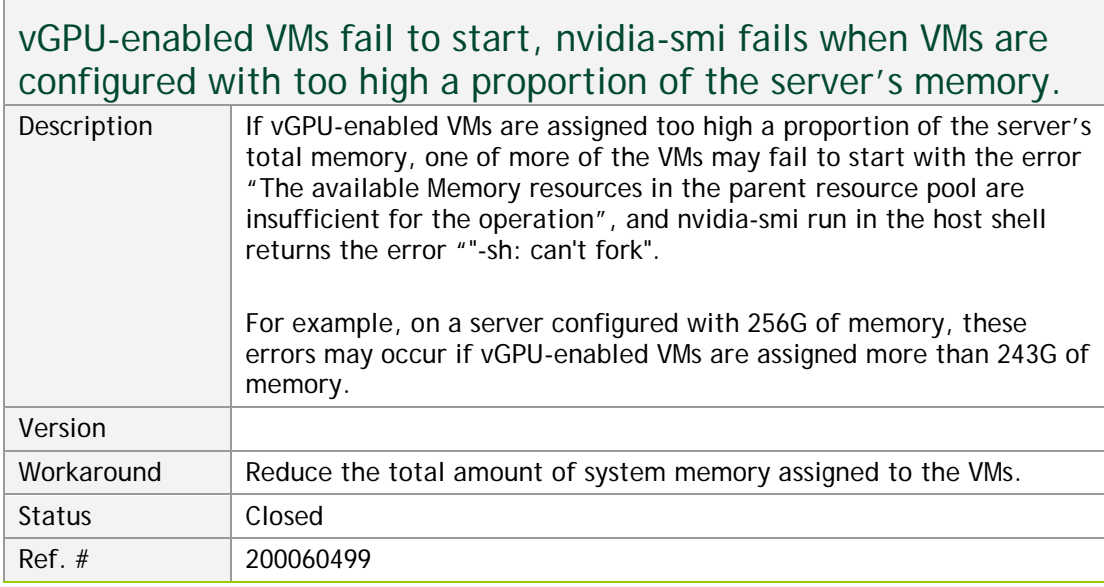

## On reset/restart VMs fail to start with the error "VMIOP: no graphics device is available for vGPU…"

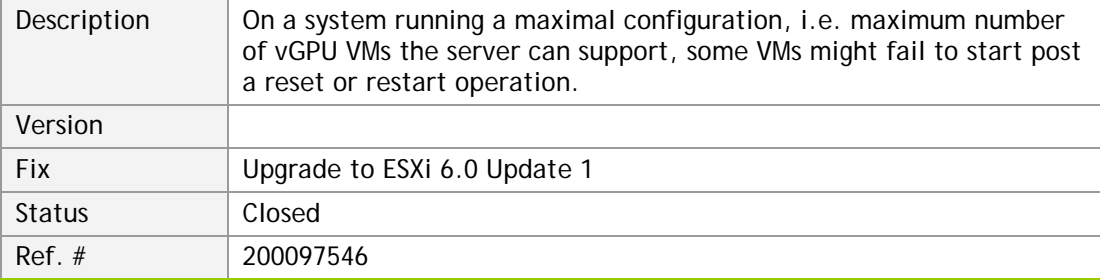

 $\overline{\phantom{a}}$ 

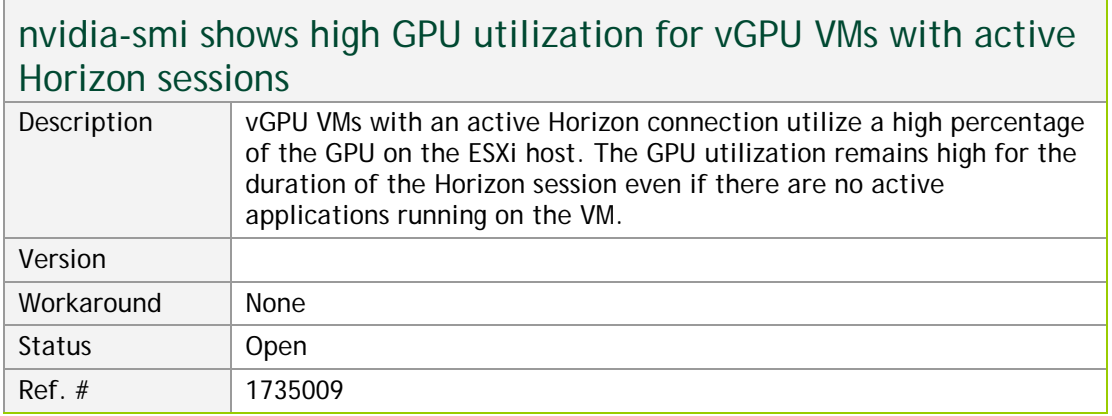

### MPlayer, or other video players, fail to start when using hardware acceleration on Linux VMs running vGPU

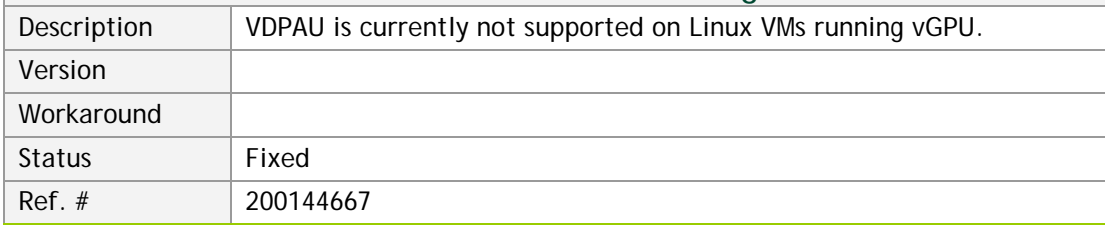

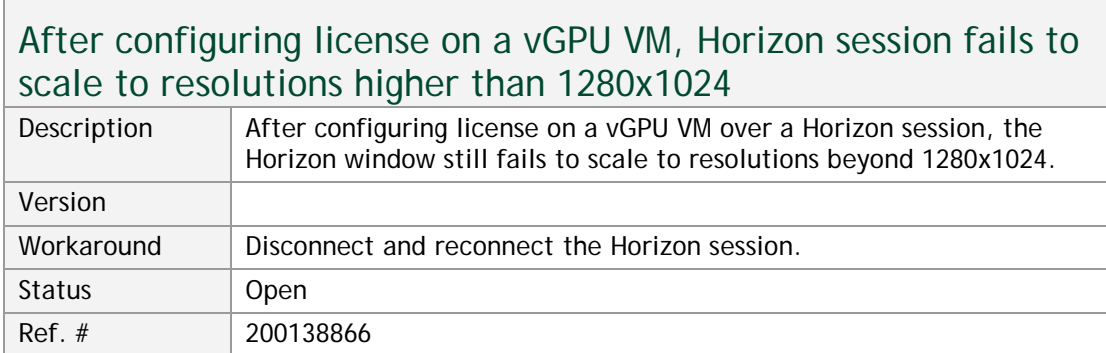

## Horizon does not scale over multiple monitors when connecting to Ubuntu VMs

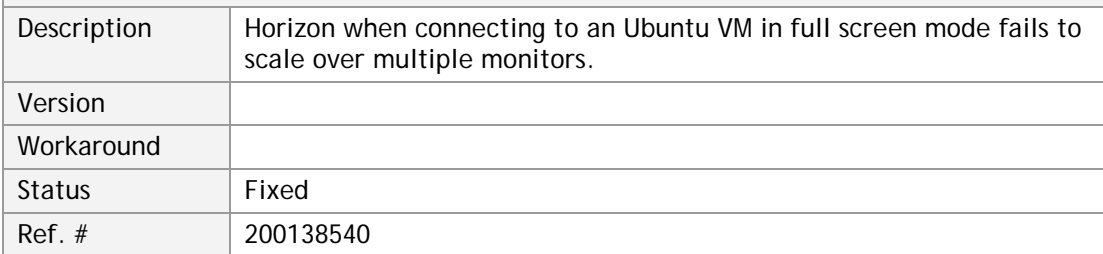

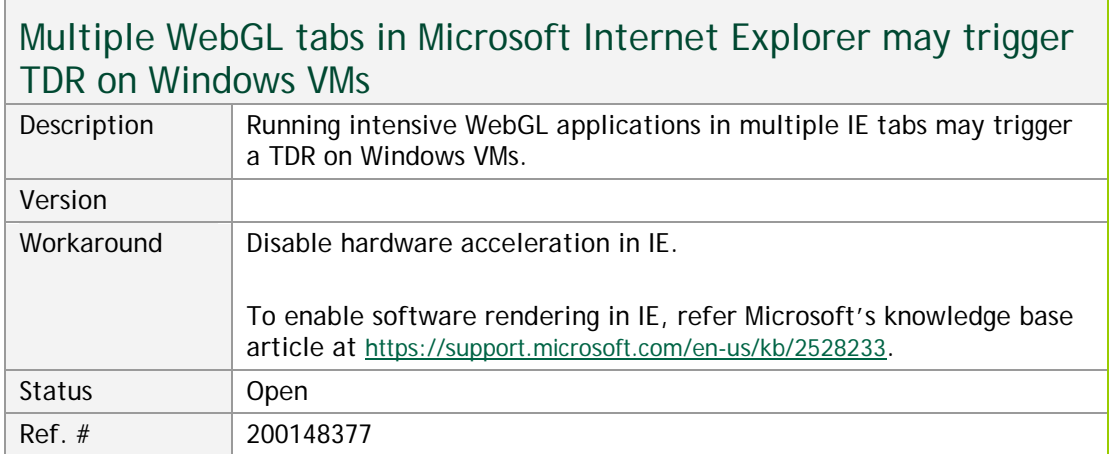

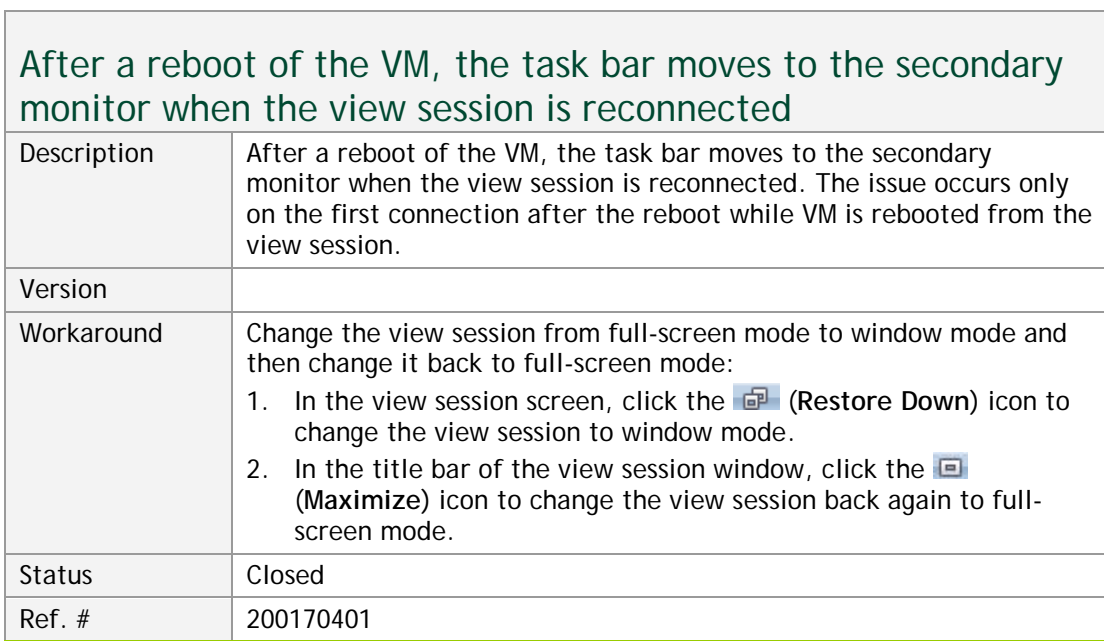

 $\mathcal{L}(\mathcal{A})$ 

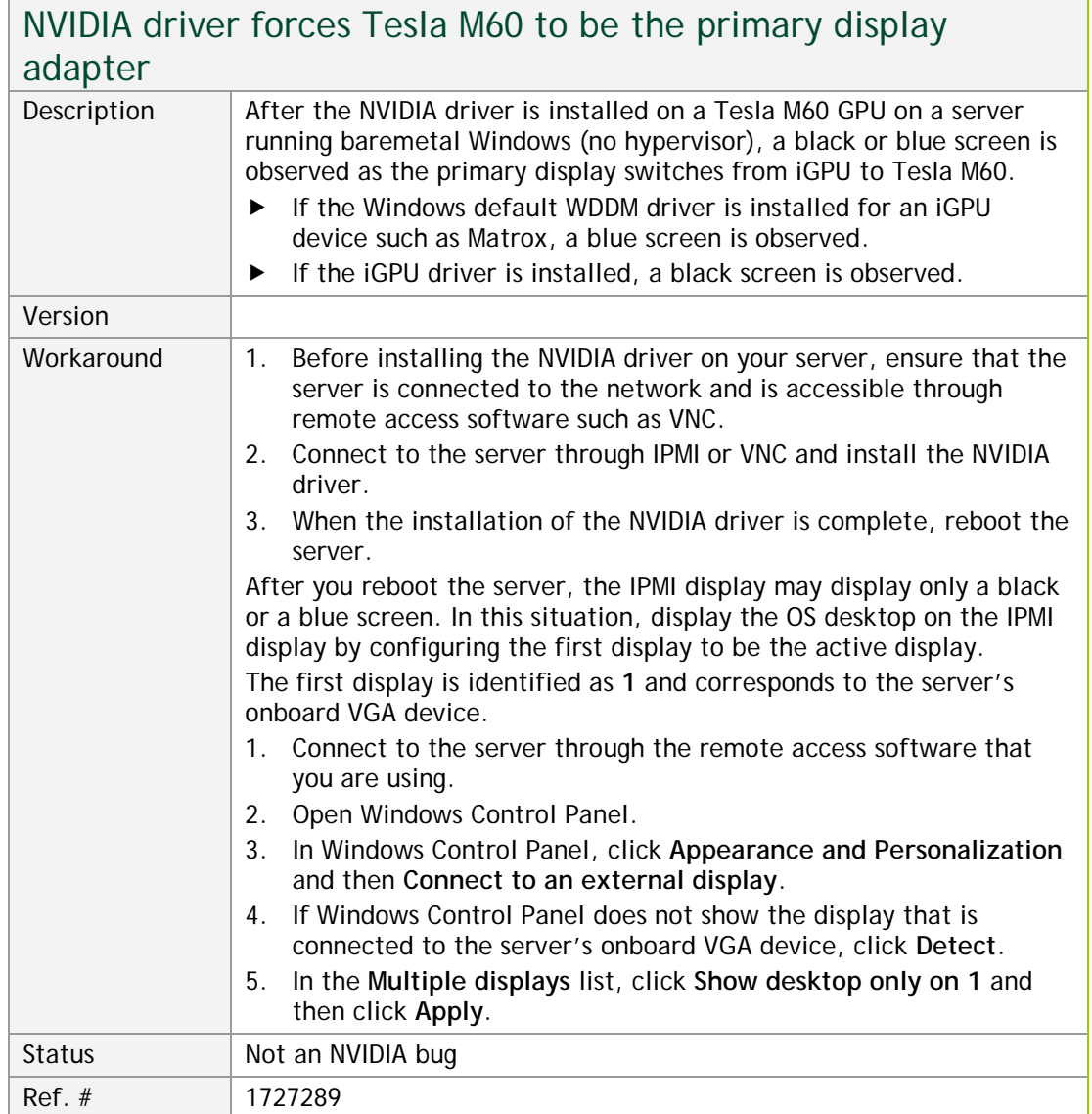

<u> 1989 - Andrea Stadt Germany, amerikansk politik (d. 1989)</u>

#### **Notice**

ALL NVIDIA DESIGN SPECIFICATIONS, REFERENCE BOARDS, FILES, DRAWINGS, DIAGNOSTICS, LISTS, AND OTHER DOCUMENTS (TOGETHER AND SEPARATELY, "MATERIALS") ARE BEING PROVIDED "AS IS." NVIDIA MAKES NO WARRANTIES, EXPRESSED, IMPLIED, STATUTORY, OR OTHERWISE WITH RESPECT TO THE MATERIALS, AND EXPRESSLY DISCLAIMS ALL IMPLIED WARRANTIES OF NONINFRINGEMENT, MERCHANTABILITY, AND FITNESS FOR A PARTICULAR PURPOSE.

Information furnished is believed to be accurate and reliable. However, NVIDIA Corporation assumes no responsibility for the consequences of use of such information or for any infringement of patents or other rights of third parties that may result from its use. No license is granted by implication of otherwise under any patent rights of NVIDIA Corporation. Specifications mentioned in this publication are subject to change without notice. This publication supersedes and replaces all other information previously supplied. NVIDIA Corporation products are not authorized as critical components in life support devices or systems without express written approval of NVIDIA Corporation.

#### **HDMI**

HDMI, the HDMI logo, and High-Definition Multimedia Interface are trademarks or registered trademarks of HDMI Licensing LLC.

#### **OpenCL**

OpenCL is a trademark of Apple Inc. used under license to the Khronos Group Inc.

#### **Trademarks**

NVIDIA and the NVIDIA logo are trademarks and/or registered trademarks of NVIDIA Corporation in the U.S. and other countries. Other company and product names may be trademarks of the respective companies with which they are associated.

### **Copyright**

© 2016 NVIDIA Corporation. All rights reserved.

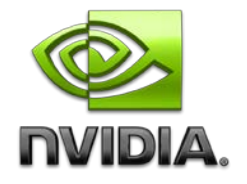